Автоматическое обновление сценариев нагрузочных тестов на основе отслеживания сетевой активности функциональных тестов веб-приложения

#### Колобов Роман Евгеньевич

научный руководитель: С. М. Андреев

#### СПб АУ НОЦНТ РАН

14 июня 2016 г.

#### Введение

- Функциональное тестирование веб-приложений; Selenium WebDriver
- Нагрузочное тестирование веб-приложений; JMeter
- Основной принцип создания нагрузочных тестов: мониторинг сетевой активности тестировщика / пользователей / функциональных тестов
- Continuous delivery, автоматизация тестирования
- Сложность актуализации нагрузочных автотестов

## Актуализация нагрузочных тестов

- **Selenium Grid** 
	- ресурсоёмко
	- тестируется не только время отклика сервера
	- страдает воспроизводимость результатов
- Генерация каждого нагрузочного сценария из собственного функционального теста
	- при изменении сценария теста требуется перепрогон функционального теста
	- чем больше набор тестов, тем больше времени требуется на их генерацию

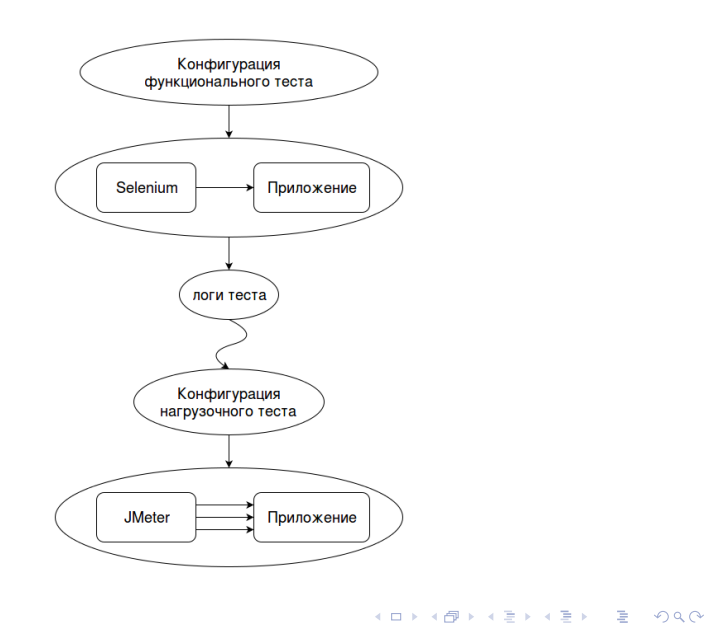

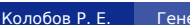

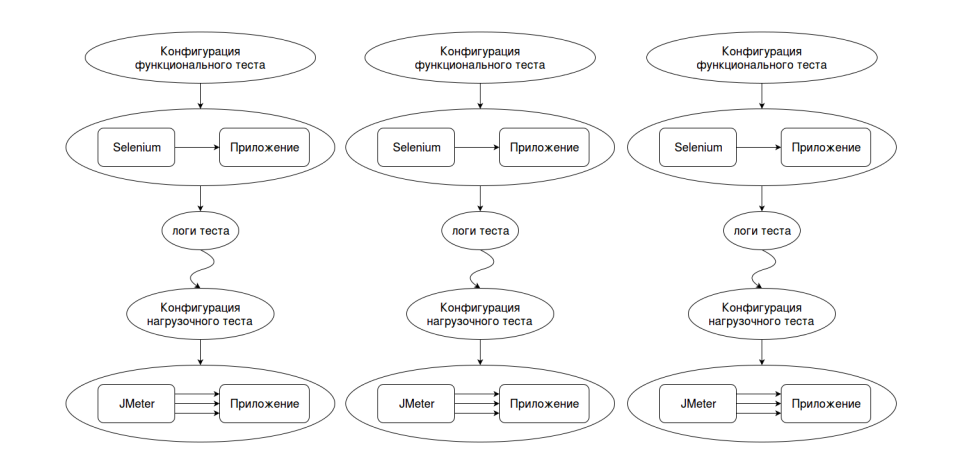

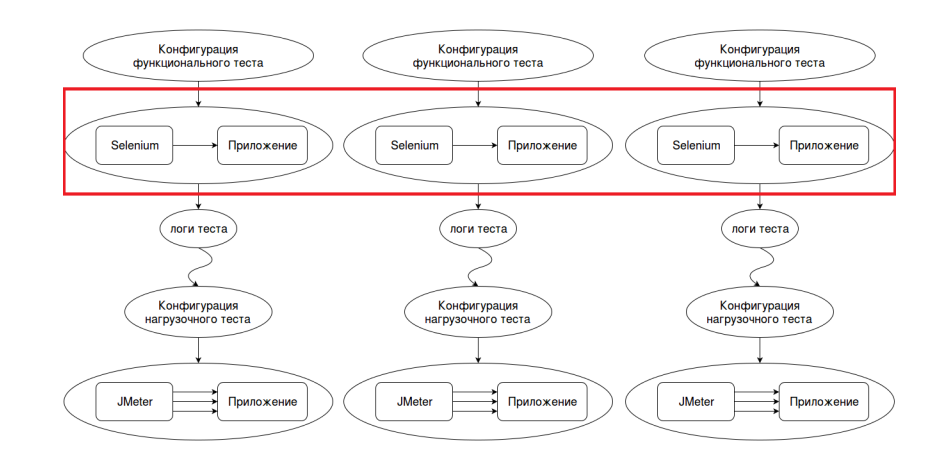

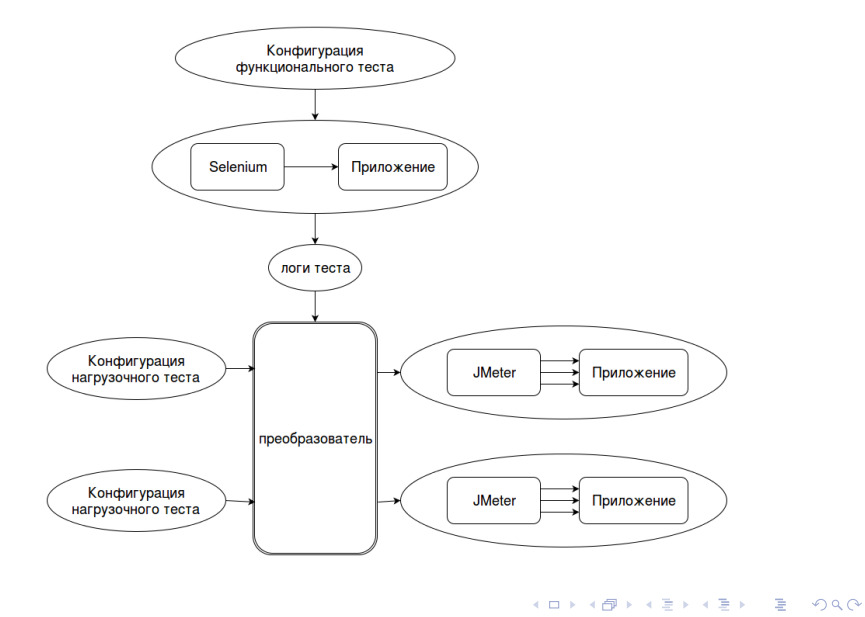

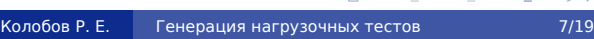

## Цель и задачи

- Цель: сократить время и ресурсы, затрачиваемые на исполнение "генерационных" функциональных тестов
- Задачи
	- предложить подход, в котором для генерации нагрузочных тестов будет использоваться единственный функциональный тест
	- разработать формат функционального теста
	- разработать формат нагрузочного теста
	- предложить и реализовать схему преобразования логов функционального теста в нагрузочные сценарии
	- провести апробацию программного решения

## Предложенный подход

- Группировка запросов в логические действия
- Запись активности функционального теста сниффером и детектирование отдельных действий в логах сниффера
- Построение нагрузочного теста перед запуском из каркаса (запрограммированной логики) и записанных действий
- Организация функционального теста:
	- исполняется jmeter'ом
	- каждая логическая группа действий хранится в отдельном скриптовом файле
	- параллельное исполнение групп действий
	- все запросы из одного файла снабжаются уникальным HTTP-заголовком

# Формат функционального теста

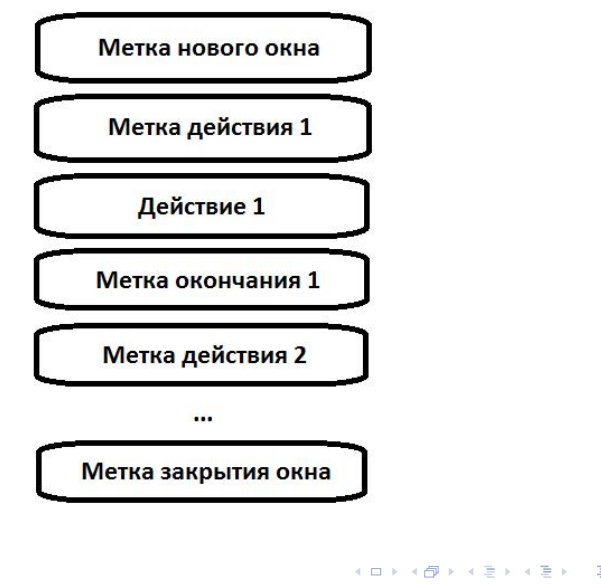

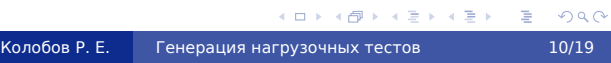

## Формат нагрузочного теста

```
.
.
.
.
.
.
.
.
.
.
.
.
.
.
.
.
.
.
.
.
.
.
.
.
.
.
.
.
.
.
.
.
.
.
.
.
.
.
.
.
1 − type: login
2 vars_from_file:
3 − file: credentials_${userNum}.tsv
     varnames:
5 − username
     6 − password
7
8 − type: dashboard
9 wait_for: 10m
10 wait_in_background: true
11
12 - type: dashboard_add_issue_widget
13 vars_from_file:
14 − file: search_queries_${userNum}.tsv<br>15 varnames:
     varnames:
16 − query<br>17 − type_o
     17 − type_delay
18 wait_for: 10m
19 wait_in_background: false
                         Колобов Р. Е. Генерация нагрузочных тестов 11/19
```
# Детали реализации: параметры запросов

Проблема: некоторые запросы могут передавать параметры со значениями, полученными из предыдущих запросов

Решение:

-

- обнаружение таких параметров с помощью дублирующего прогона действий
- нахождение источника значения с помощью обхода всех ответов сервера в рамках одной группы действий регулярным выражением

# Детали реализации: генерация проверок

Проблема: в нагрузочном тесте помимо проверки кодов ответа необходимо делать простейшие проверки ответов сервера

#### Решение:

-

- обход всех ответов сервера в пределах одной группы действий
- выделение случайных сегментов ответов и их поиск в ответах для данной группы

# Детали реализации: фоновая активность

Проблема: многие страницы порождают дополнительную фоновую активность, зачастую периодическую; её необходимо отсеивать от пользовательских действий

#### Решение:

-

- добавляется длинная пауза по окончании действия
- повторяющийся запрос определяется по постоянному интервалу и URL

# Детали реализации: фоновая активность

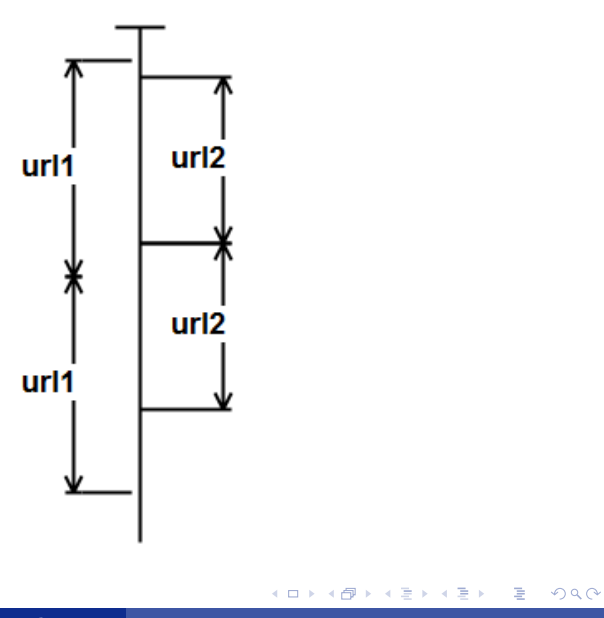

Колобов Р. Е. Генерация нагрузочных тестов 15/19

## Формат нагрузочного теста

```
.
.
.
.
.
.
.
.
.
.
.
.
.
.
.
.
.
.
.
.
.
.
.
.
.
.
.
.
.
.
.
.
.
.
.
.
.
.
.
.
1 − type: login
2 vars_from_file:
3 − file: credentials_${userNum}.tsv
     varnames:
5 − username
     6 − password
7
8 − type: dashboard
9 wait_for: 10m
10 wait_in_background: true
11
12 - type: dashboard_add_issue_widget
13 vars_from_file:
14 − file: search_queries_${userNum}.tsv<br>15 varnames:
     varnames:
16 − query<br>17 − type_o
     17 − type_delay
18 wait_for: 10m
19 wait_in_background: false
                         Колобов Р. Е. Генерация нагрузочных тестов 16/19
```
## Генерация итогового нагрузочного теста

- каждое действие преобразовывается в набор размеченных таймстемпами запросов
- все действия записываются в один файл в порядке возрастания таймстемпа
- на старте теста создаётся заведомо достаточное количество потоков
- каждый поток читает следующий запрос из общего файла и ждёт наступления таймстемпа
- перед исполнением в запрос подставляются значения переменных, которые доступны всем потокам

# Апробация

- Написание и отладка одного нагрузочного сценария занимает в среднем 6-8 часов, против 8-12 часов при использовании метода с написанием отдельных функциональных тестов
- Объём кода теста уменьшился в 2-3 раза
- Время исполнения функциональных тестов сократилось в 4 раза при не изменившемся времени исполнения нагрузочных тестов

#### Результаты

- Предложен подход к автоматизации нагрузочного тестирования с относительно низкими накладными расходами на генерацию тестов
- Разработаны форматы нагрузочных и функционального теста
- Предложена и реализована схема преобразования логов функционального теста в нагрузочные сценарии
- Проведена апробация решения